COMP 322: Fundamentals of Parallel Programming

Lecture 13: Finish Accumulators

COMP 322 Lecture 13 February 2024

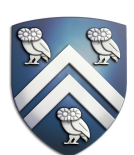

Mack Joyner mjoyner@rice.edu

<http://comp322.rice.edu>

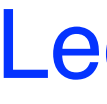

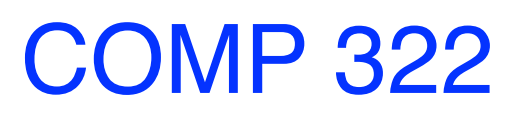

### Comparing Async-Finish with Future-Get

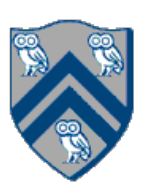

- Similarities:
	- Finish and Get can be used to synchronize and avoid data races
	- Finish waits for both async and future tasks
- Differences:
	- Futures have return values
	-
	- Future gets can model a larger set of computation graphs than async-finish • Finish can wait for an unbounded set of tasks (determined at runtime)

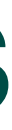

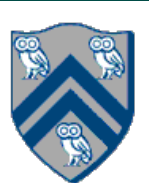

#### Two-way Parallel Array Sum using async & finish constructs can execute in parallel with each other; for example, if your computer has two processor cores, *T*2 and *T*3 Parallel Array Sum using async & tinish constructs programs using *async*, *finish* and other constructs during the course.

Algorithm 2: Two-way Parallel ArraySum

```
Input: Array of numbers, X.
Output: sum = sum of elements in array X.
// Start of Task T1 (main program)
sum1 \leftarrow 0; sum2 \leftarrow 0;// Compute sum1 (lower half) and sum2 (upper half) in parallel.
finish{
    async{
       // Task T2
       for i \leftarrow 0 to X.length/2 – 1 do
           sum1 \leftarrow sum1 + X[i];};
   async{
       // Task T3
       for i \leftarrow X.length/2 to X.length - 1 do
          sum2 \leftarrow sum2 + X[i];};
};
// Task T1 waits for Tasks T2 and T3 to complete
// Continuation of Task T1
sum \leftarrow sum1 + sum2;return sum;
```
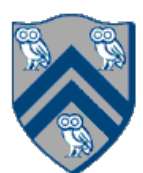

### Extending Finish Construct with "Finish Accumulators" (Pseudocode)

**Creation** 

 accumulator ac = newFinishAccumulator(*operator, type*); • *Operator must be associative and commutative (creating task "owns" accumulator)*

- 
- **Registration**

finish (ac1, ac2, ...)  $\{ ... \}$ 

- *Accumulators ac1, ac2, ... are registered with the finish scope*
- Accumulation

ac.put(data);

• *Can be performed in parallel by any statement in finish scope that registers ac. Note that a put contributes* 

- *to the accumulator, but does not overwrite it.*
- Retrieval

ac.get();

- *Returns initial value if called before end-finish, or final value after end-finish*
- 

• get() *is nonblocking because no synchronization is needed (finish provides the necessary synchronization)*

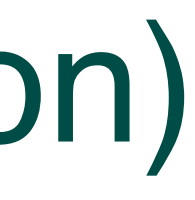

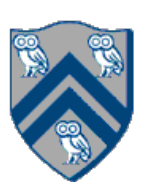

## Example: count occurrences of pattern in text (sequential version)

- 1. // Count all occurrences
- 2. int count  $= 0$ ;
- 3. {
- 4. for (int ii = 0; ii <= N M; ii++) {
- $5.$  int  $i = ii$ ;
- 6. // search for match at position i
- 7. for  $(j = 0; j < M; j++)$
- 8. if  $(text[i+j] != pattern[j]) break;$
- 9. if  $(j == M)$  count++; // Increment count
- 10. } // for-ii
- 11. }
- 12. }
- 13. print count; // Output
- 1. // Count all occurrences
- 2.  $a = new$  Accumulator (SUM, int)
- 3. finish(a) {
- 4. for (int ii = 0; ii <= N M; ii++) {
- $5.$  int  $i = ii$ ;
- 6. async { // search for match at position i
- 7. for  $(j = 0; j < M; j++)$
- 8. if  $(text[i+j] != pattern[j]) break;$
- 9. if  $(j == M)$  a.  $put(1)$ ; // Increment count
- 10. } // async
- 11. }
- 12. } // finish
- 13. print a.get(); // Output

#### Example: count occurrences of pattern in text (parallel version using finish accumulator)

COMP 322, Spring 2024 (M.Joyner)

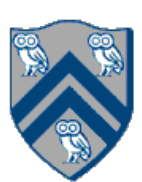

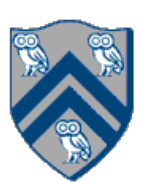

- 1. Non-owner task cannot access accumulator outside registered finish // T1 allocates accumulator a accumulator a = newFinishAccumulator(…); a.put(1);  $//$  T1 can access a async { // T2 cannot access a a.put(1); Number  $v1 = a.get()$ ; }
- 2. Non-owner task cannot register accumulator with a finish // T1 allocates accumulator a accumulator a = newFinishAccumulator(...); async { // T2 cannot register a with finish
	- finish (a)  $\{$  async a.put(1);  $\}$

## Error Conditions with Finish Accumulators

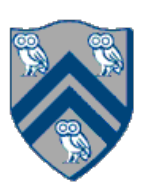

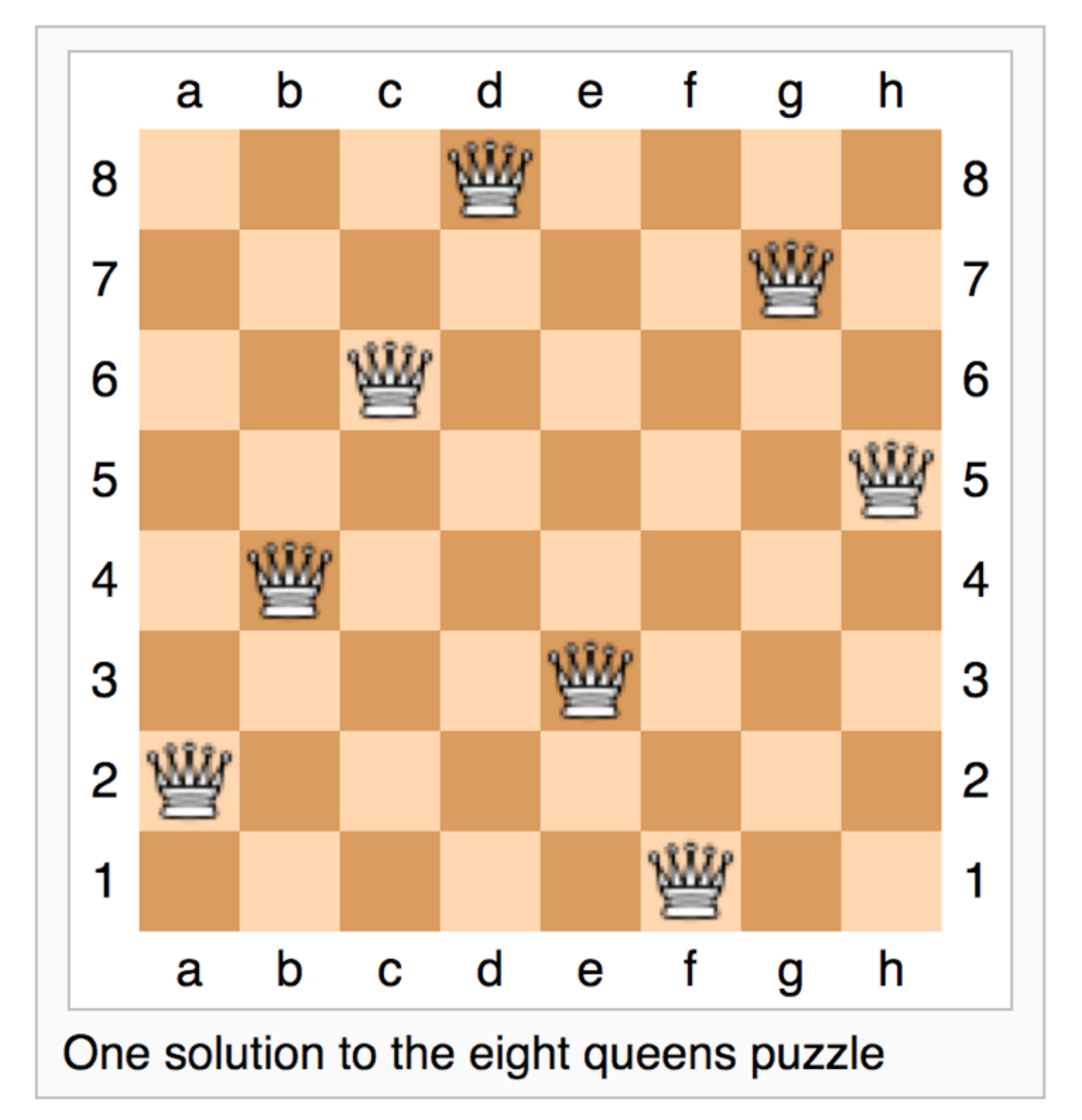

#### How can we place n queens on an n×n chessboard so that no two queens can capture each other?

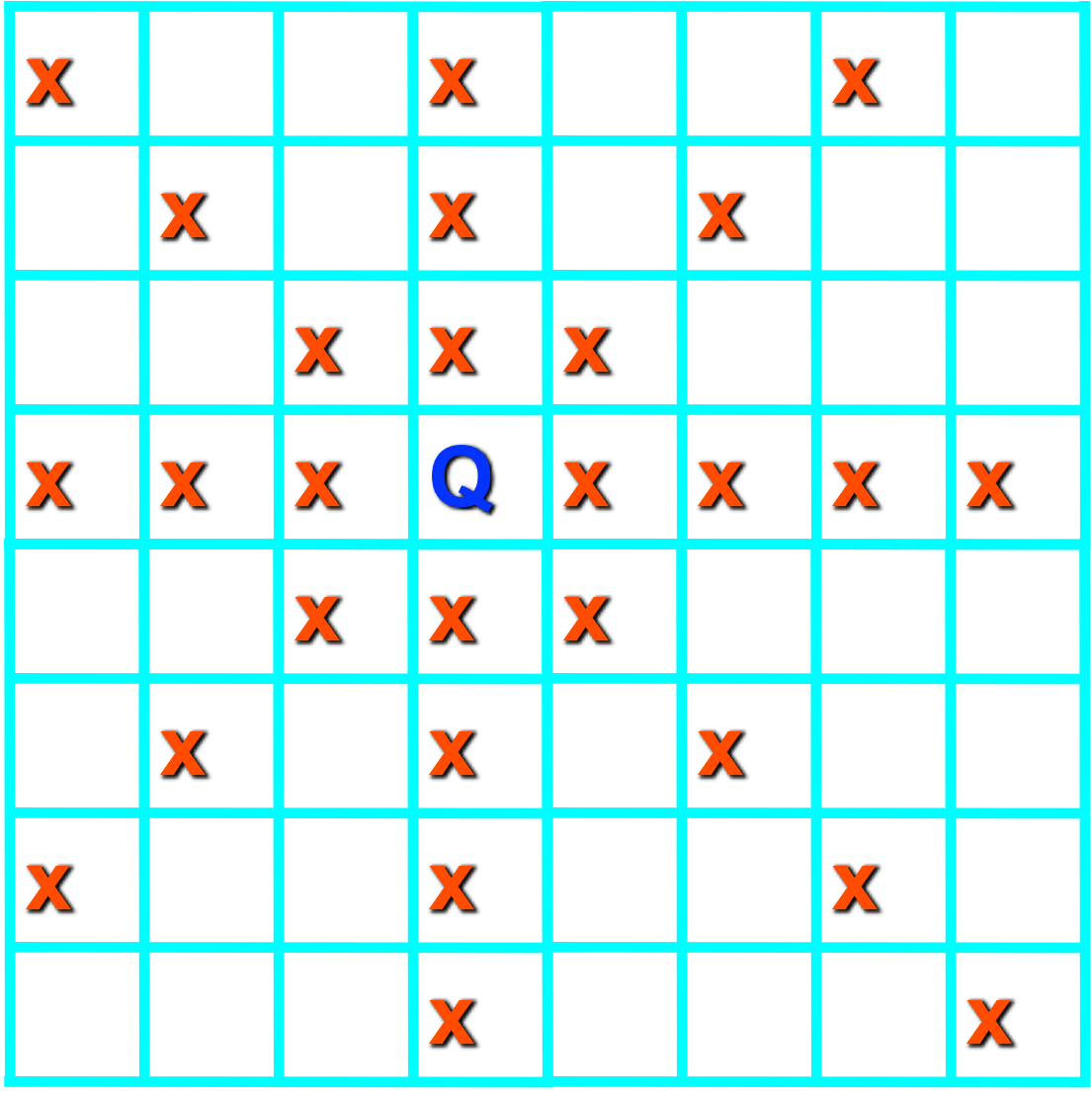

- A queen can move any number of squares horizontally, vertically, and diagonally.
- Here, the possible target squares of the queen Q are marked with an x.

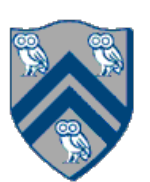

# Backtracking Solution

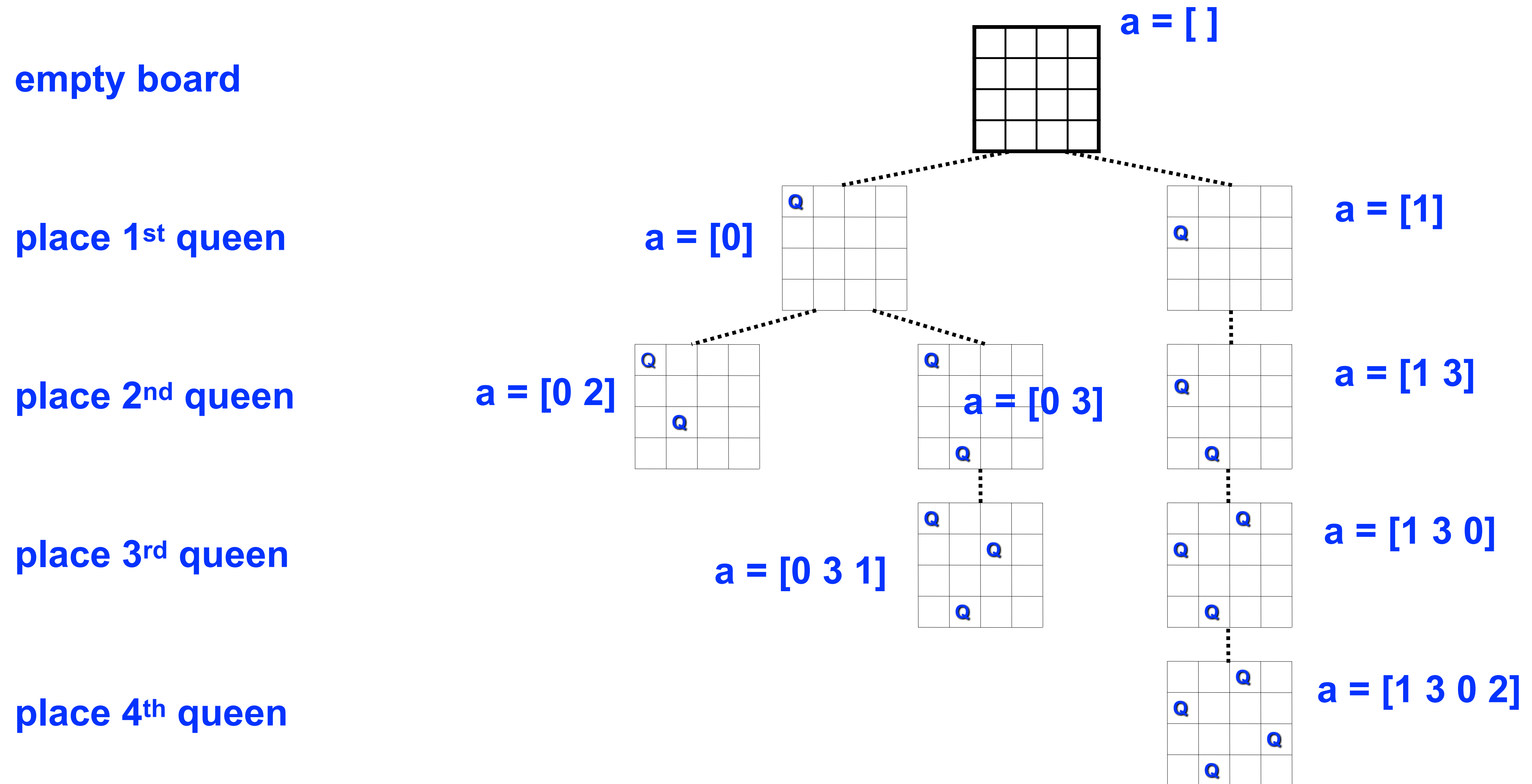

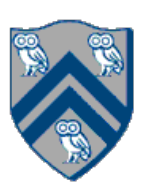

## Sequential solution for NQueens (counting all solutions)

- 1. count  $= 0$ ;
- 2. size  $= 8$ ; nqueens\_kernel\_seq(new int[0], 0);
- 3. System.out.println("No. of solutions  $=$  " + count);
- 4. . . .
- 5. void nqueens\_kernel\_seq(int [] a, int depth) {
- 6. if (size  $==$  depth) count++;
- 7. else
- 8. /\* try each possible position for queen at depth \*/
- 9. for (int  $i = 0$ ;  $i <$  size;  $i+1$ ) {
- 10.  $\prime$   $\prime$  allocate a temporary array and copy array a into it  $\prime$
- 11. int  $[]$  b = new int  $[depth+1]$ ;
- 12. System.arraycopy(a, 0, b, 0, depth);
- 13. b[depth] = i; // Try to place queen in row i of column depth
- 14. if (ok(depth,b)) // check if placement is okay
- 15. nqueens\_kernel\_seq(b, depth+1);
- 16.  $}$  // for
- 17. } // nqueens\_kernel\_seq()

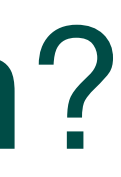

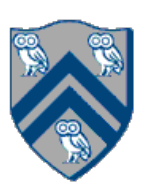

### How to extend sequential solution to obtain a parallel solution?

- 1. count  $= 0$ ;
- 2. size = 8;  $finish$  { nqueens\_kernel\_par(new int[0], 0); }
- 3. System.out.println("No. of solutions = " + count);
- 4. . . .
- 5. void nqueens\_kernel\_par(int [] a, int depth) {
- 6. if (size  $==$  depth) count++;
- 7. else
- 8. /\* try each possible position for queen at depth \*/
- 9. for (int  $i = 0$ ;  $i <$  size;  $i+1$ ) async {
- 10.  $\prime$  /\* allocate a temporary array and copy array a into it \*/
- 11. int  $[$ ] b = new int  $[$ depth+1 $]$ ;
- 12. System.arraycopy(a, 0, b, 0, depth);
- 13. b[depth] = i; // Try to place queen in row i of column depth
- 14. if (ok(depth,b)) // check if placement is okay
- 15. nqueens\_kernel\_par(b, depth+1);
- 16. } // for
- 17. } // nqueens\_kernel\_par()

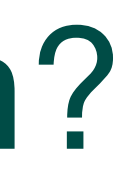

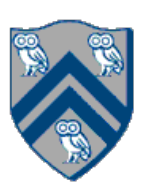

### How to extend sequential solution to obtain a parallel solution?

- 1. count  $= 0$ ;
- 2. size = 8;  $finish$  { nqueens\_kernel\_par(new int[0], 0); }
- 3. System.out.println("No. of solutions = " + count);

4. . . .

- 5. void nqueens\_kernel\_par(int [] a, int depth) {
- $6.$  if (size  $==$  depth) count++;
- 7. else
- 8. /\* try each possible position for queen at depth \*/
- 9. for (int  $i = 0$ ;  $i <$  size;  $i+1$ ) async {
- 10.  $\prime$  /\* allocate a temporary array and copy array a into it \*/
- 11. int  $[$ ] b = new int  $[$ depth+1 $]$ ;
- 12. System.arraycopy(a, 0, b, 0, depth);
- 13. b[depth] = i; // Try to place queen in row i of column depth
- 14. if (ok(depth,b)) // check if placement is okay
- 15. nqueens\_kernel\_par(b, depth+1);
- 16. } // for
- 17. } // nqueens\_kernel\_par()

#### **DATA RACE!**

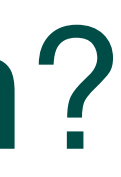

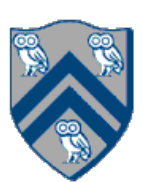

- 1. FinishAccumulator ac = newFinishAccumulator(Operator.SUM, int.class);
- 2. size = 8;  $\frac{\text{finish}(ac)}{\text{queness\_kernel\_par}(new\text{ int}[0], 0)}$ ; }
- 3. System.out.println("No. of solutions  $=$  " +  $ac.get()$ .intValue());

## How to extend sequential solution to obtain a parallel solution?

4. . . .

- 5. void nqueens\_kernel\_par(int [] a, int depth) {
- 6. if (size  $==$  depth) ac.put(1);
- 7. else
- 8. /\* try each possible position for queen at depth \*/
- 9. for (int  $i = 0$ ;  $i <$  size;  $i+1$ ) async {
- 10. /\* allocate a temporary array and copy array a into it \*/

11. int [] 
$$
b = new int [depth+1];
$$

- 12. System.arraycopy(a, 0, b, 0, depth);
- 13. b[depth] = i; // Try to place queen in row i of column depth
- 14. if (ok(depth,b)) // check if placement is okay
- 15. nqueens\_kernel\_par(b, depth+1);
- 16. } // for-async
- 17. } // nqueens\_kernel\_par()

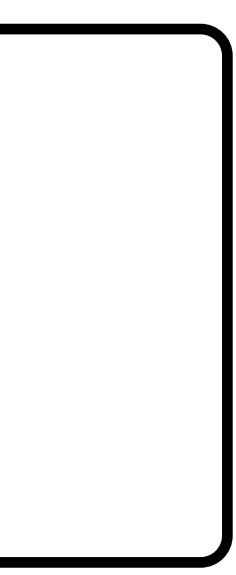

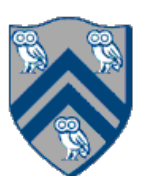

- 1. FinishAccumulator ac = newFinishAccumulator(Operator.SUM, int.class);
- 2. size = 8;  $\frac{\text{finish}(ac)}{\text{argues}}$  { nqueens\_kernel\_par(new int[0], 0); }
- 3. System.out.println("No. of solutions = " $+$  ac.get().intValue());

4. . . .

5. void nqueens\_kernel\_par(int [] a, int depth) {

6. if 
$$
(size == depth) ac.put(1)
$$
;

7. else

8. /\* try each possible position for queen at depth \*/

9. for (int 
$$
i = 0
$$
;  $i < size$ ;  $i++)$  **async** {

10. /\* allocate a temporary array and copy array a into it \*/

11. int [] 
$$
b = new int [depth+1];
$$

- 12. System.arraycopy(a, 0, b, 0, depth);
- 13. b[depth] = i; // Try to place queen in row i of column depth
- 14. if (ok(depth,b)) // check if placement is okay
- 15. nqueens\_kernel\_par(b, depth+1);
- 16. } // for-async
- 17. } // nqueens\_kernel\_par()

#### When depth is close to size, the async tasks get too small

### Efficient Parallelism

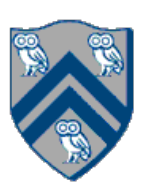

- 1. FinishAccumulator ac = newFinishAccumulator(Operator.SUM, int.class);
- 2. size = 8;  $finish(ac)$  { nqueens\_kernel(new int[0], 0); }
- 3. System.out.println("No. of solutions = " +  $ac.get()$  intValue());
- 4. . . .
- 5. void nqueens\_kernel(int [] a, int depth) {
- 6. if (depth  $>$  size threshold) {
- 7. nqueens\_kernel\_seq(a, depth)
- 8. } else {
- 9. nqueens\_kernel\_par(a, depth)
- 10. }
- 11. } // nqueens\_kernel()

#### Announcements & Reminders

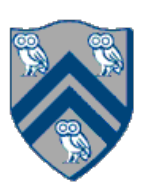

- Homework #2 is due Wednesday, Feb. 14th at 11:59pm
- Midterm exam is Thursday, Feb. 22nd from 7pm 10pm (Canvas)